## Inhalt

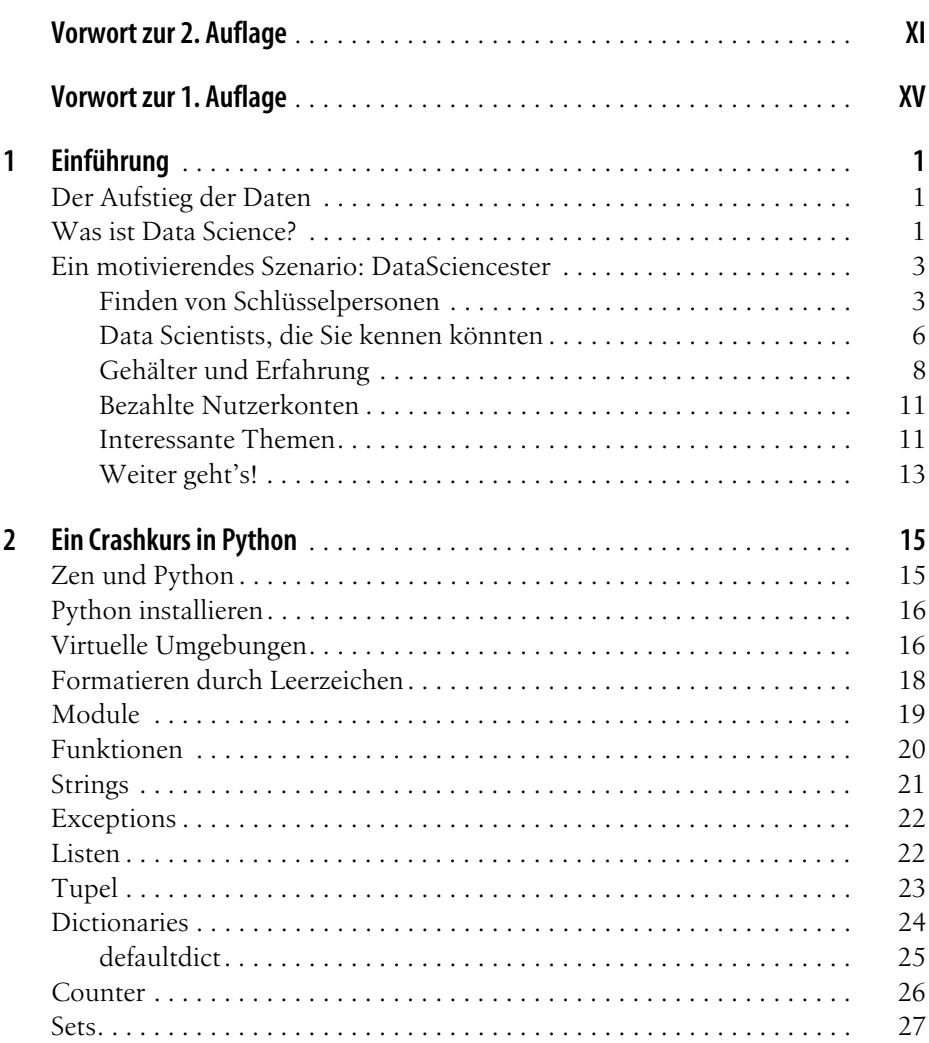

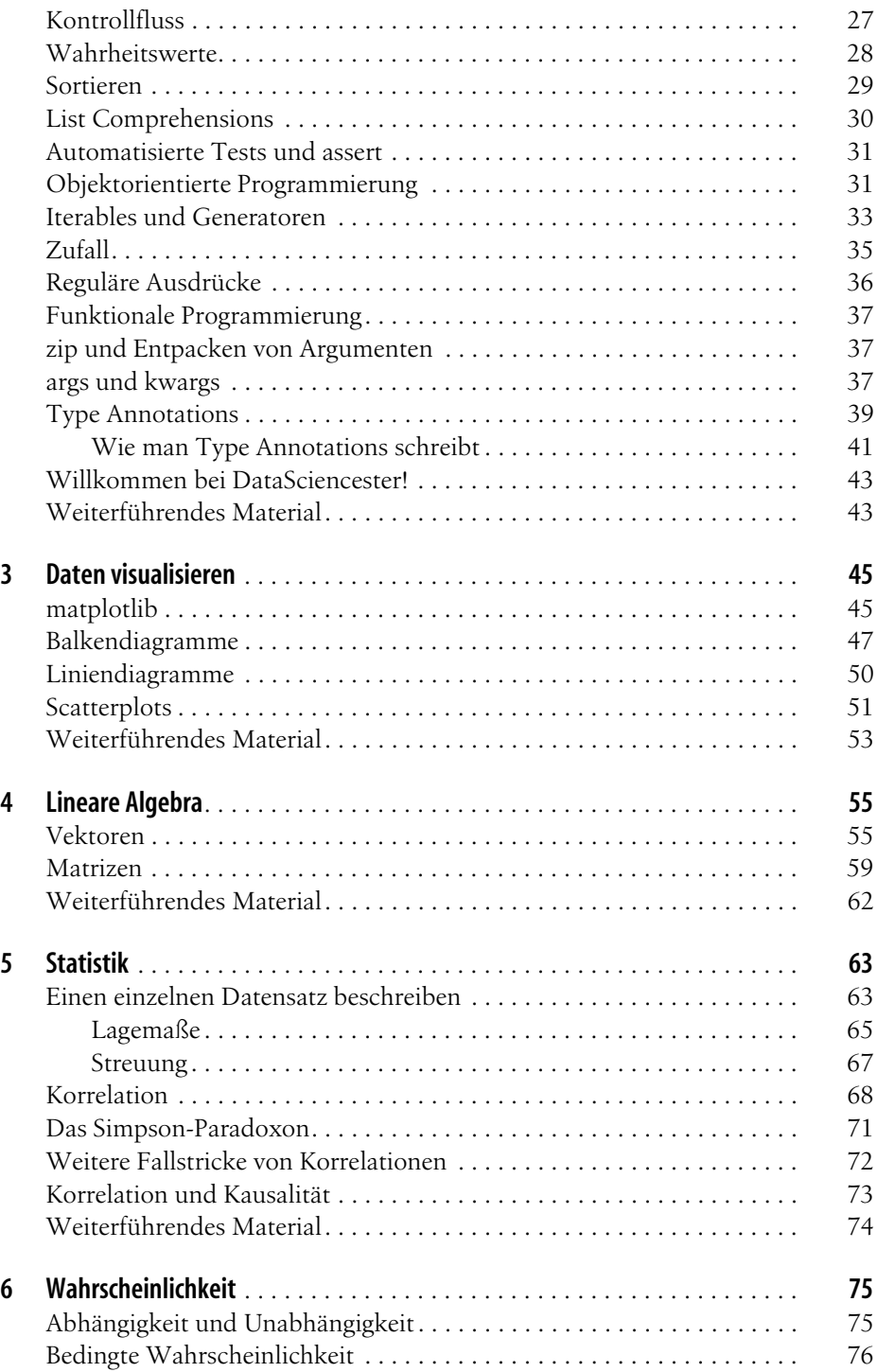

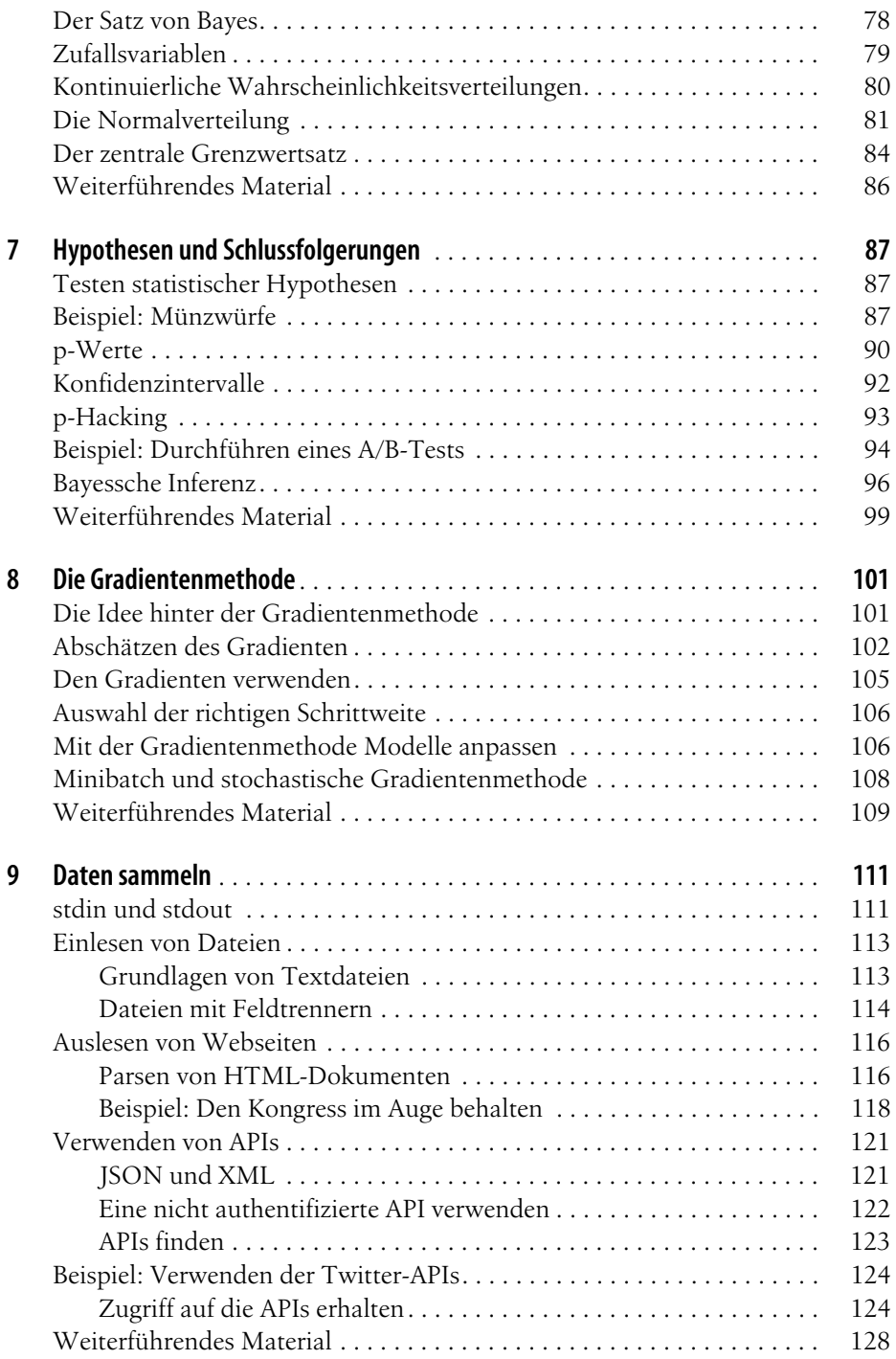

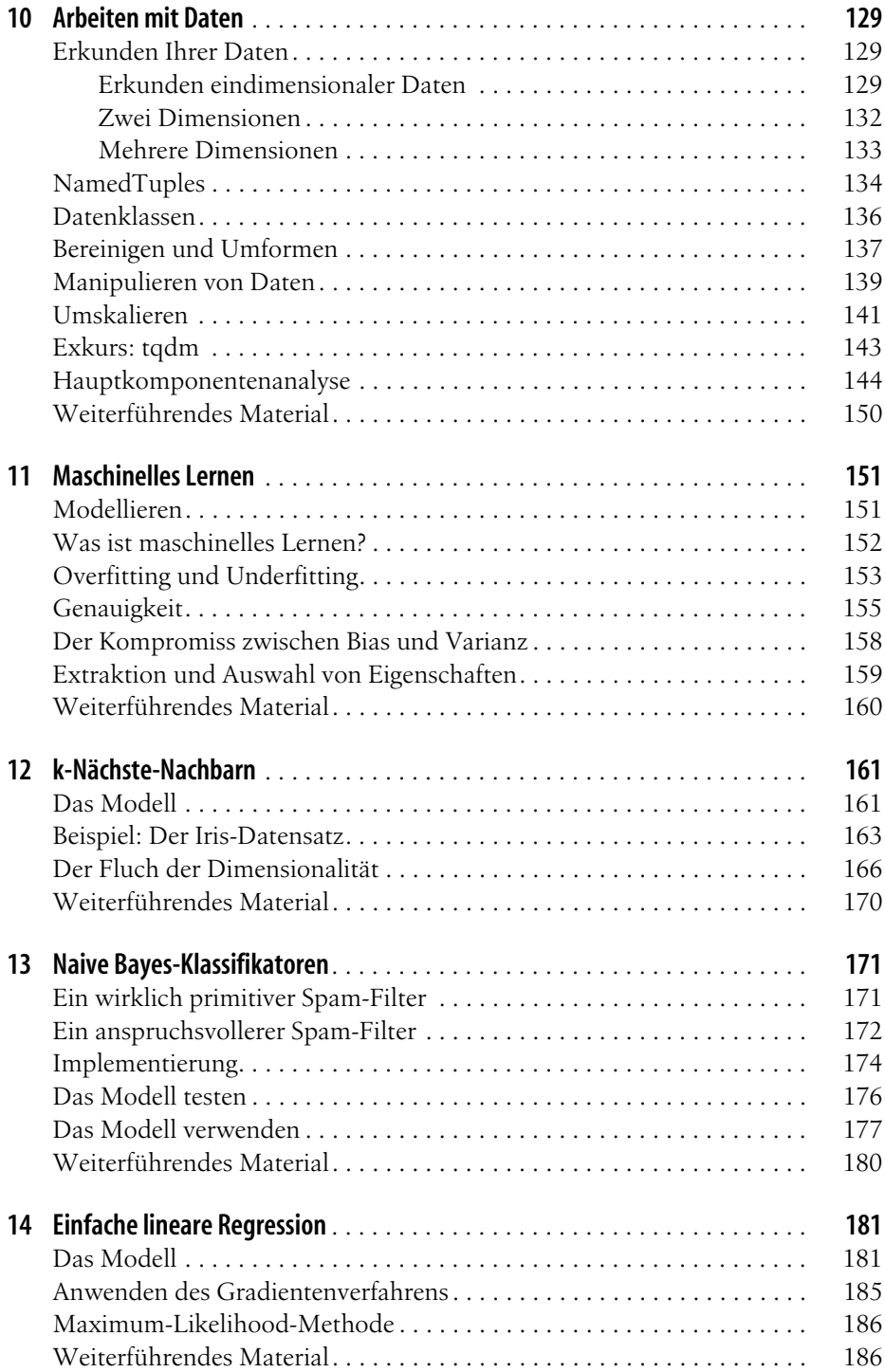

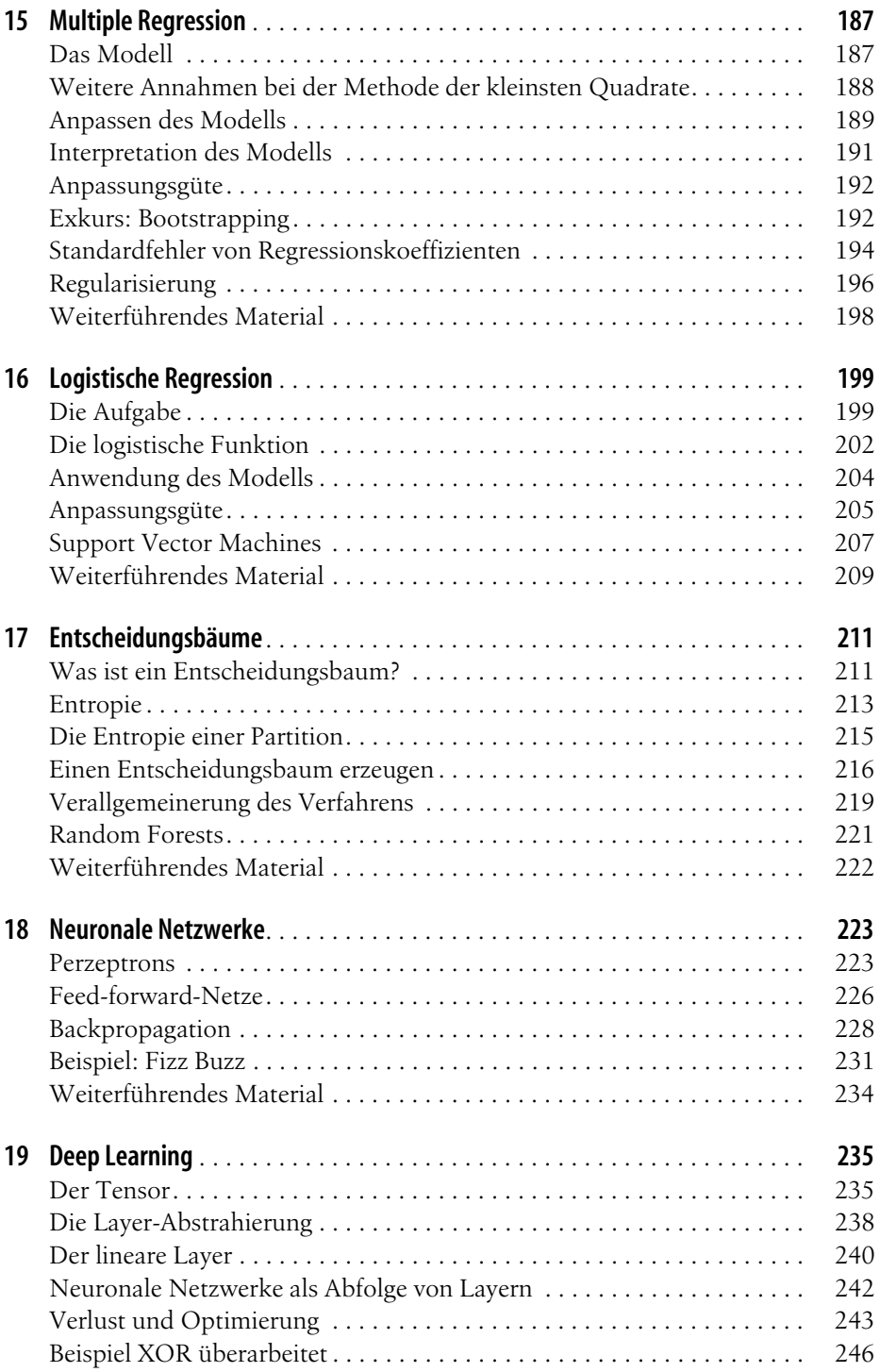

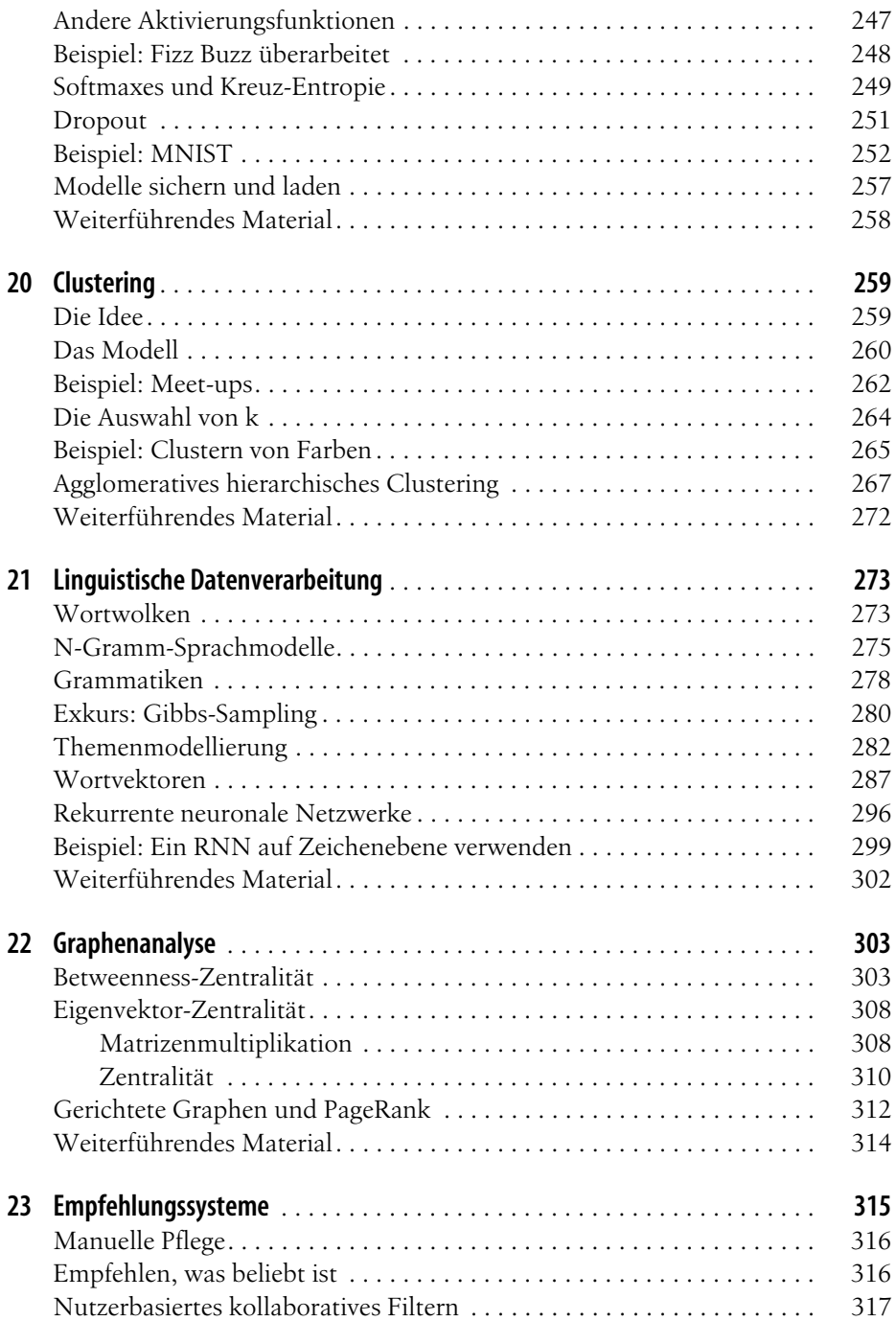

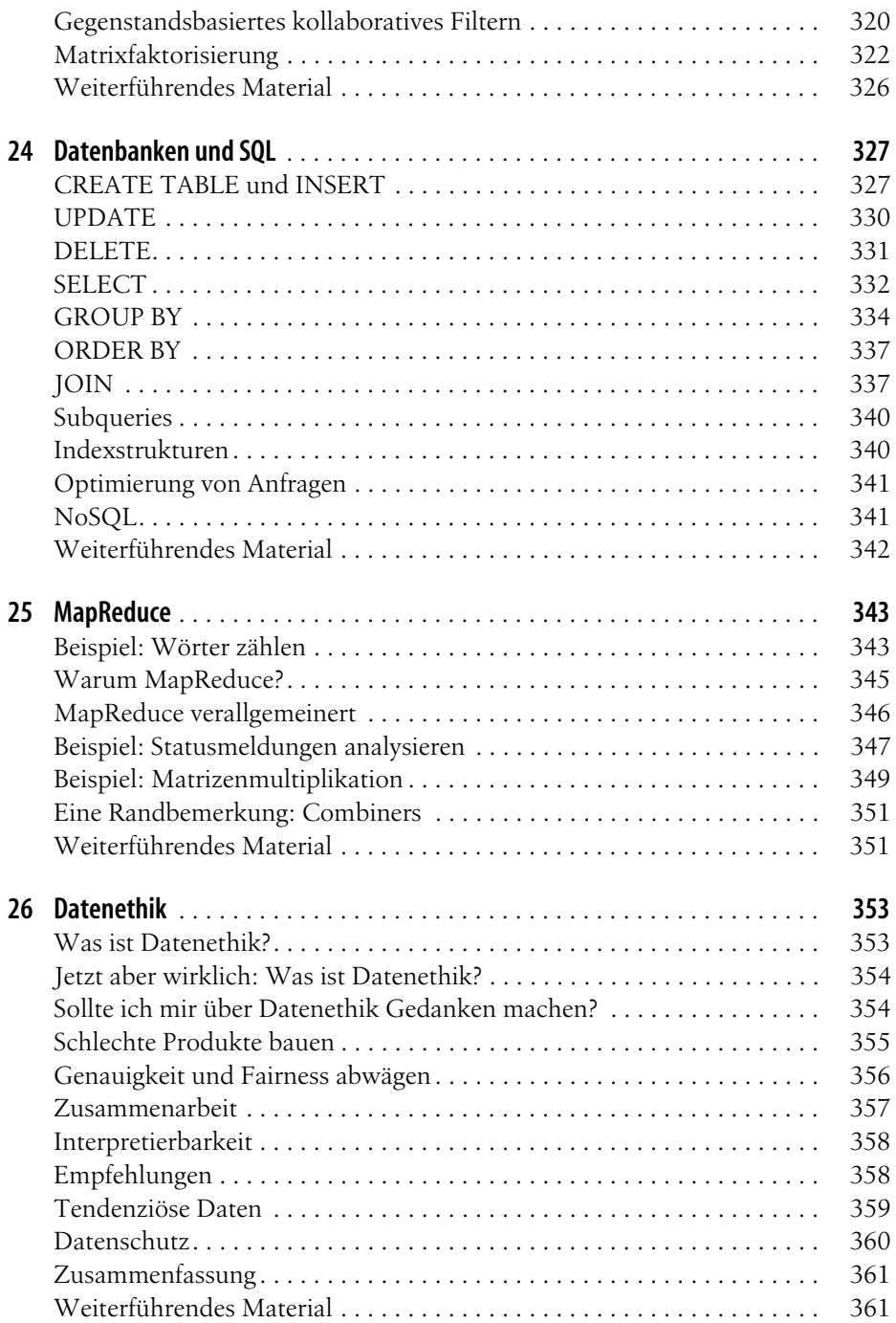

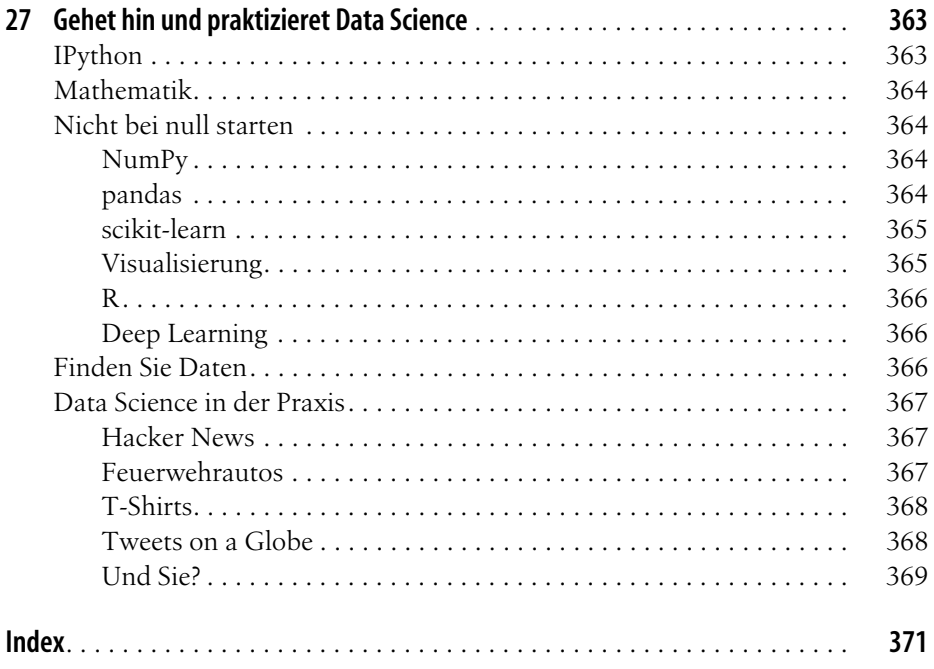